# **La Mia Scelta - Almaorientati**

Bruno Perazzolo

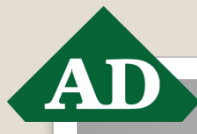

# **PREMESSA DEL PERCORSO / PROGETTO**

Migliorare la qualità della scelta dei propri studenti dopo il diploma relativamente al mondo del lavoro e/ o della formazione universitaria o terziaria.

### **FINALITA' GENERALI DEL PERCORSO ALMADIPLOMA**

- **o**Fornire allo studente un percorso orientamento personalizzato *informativo* e *formativo*
- Fornire alla scuola alcuni fondamentali dati utili all'*autovalutazione,* alla *revisione* e alla programmazione delle attività di orientamento da realizzare in quinta il prossimo anno scolastico.

### **FINALITA' DEL PERCORSO LA MIA SCELTA -**

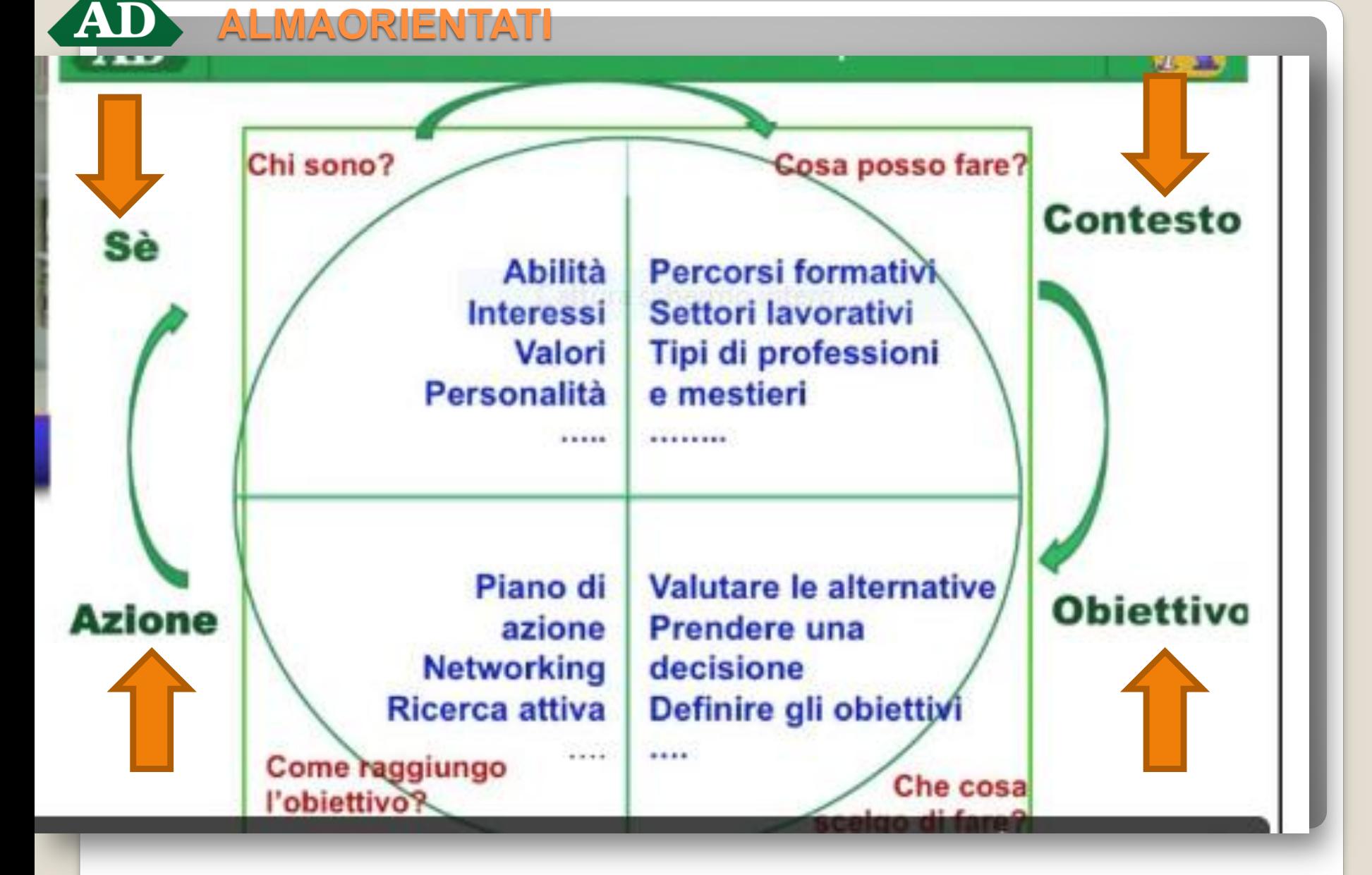

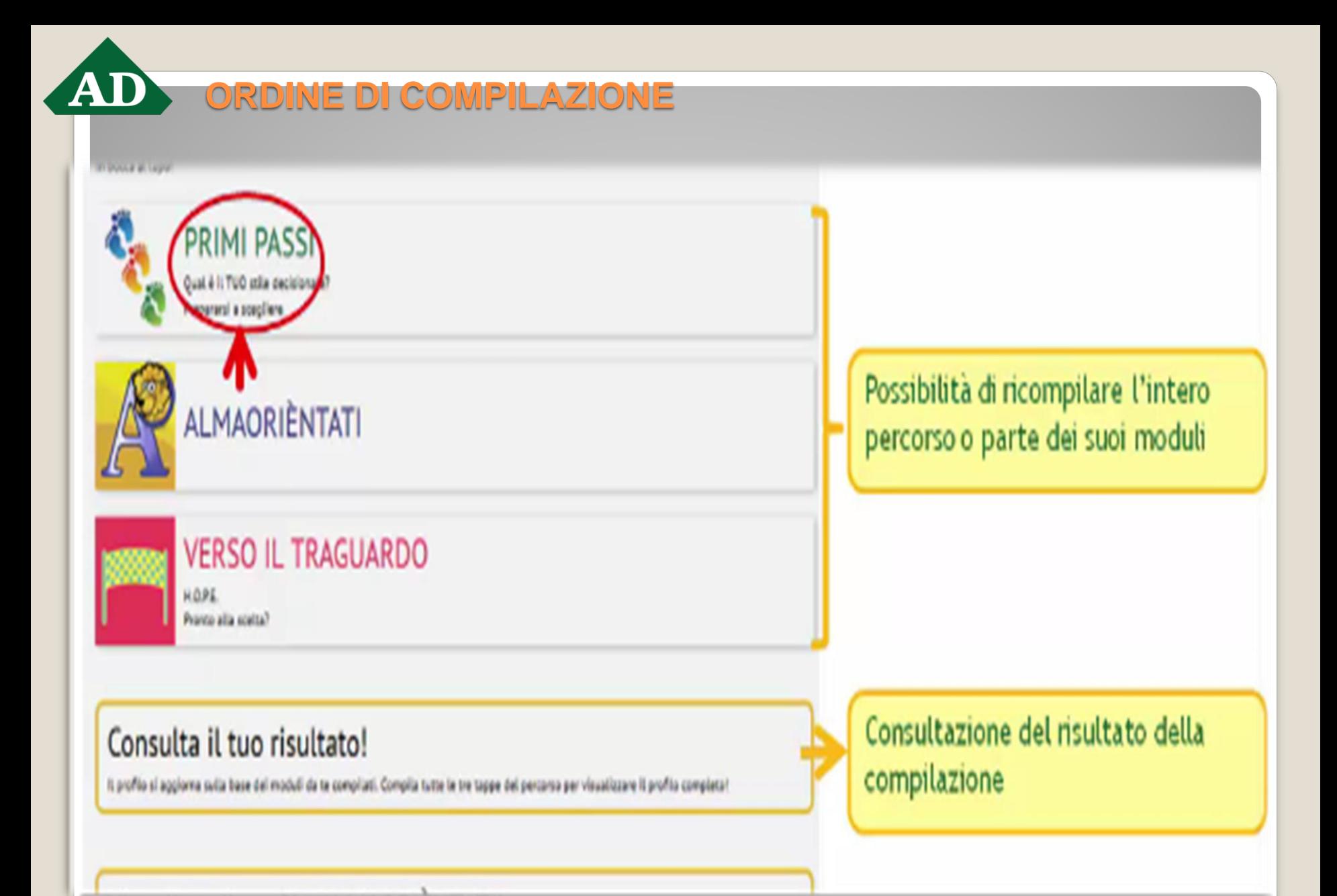

### AD **ORDINE DELLA COMPILAZIONE**

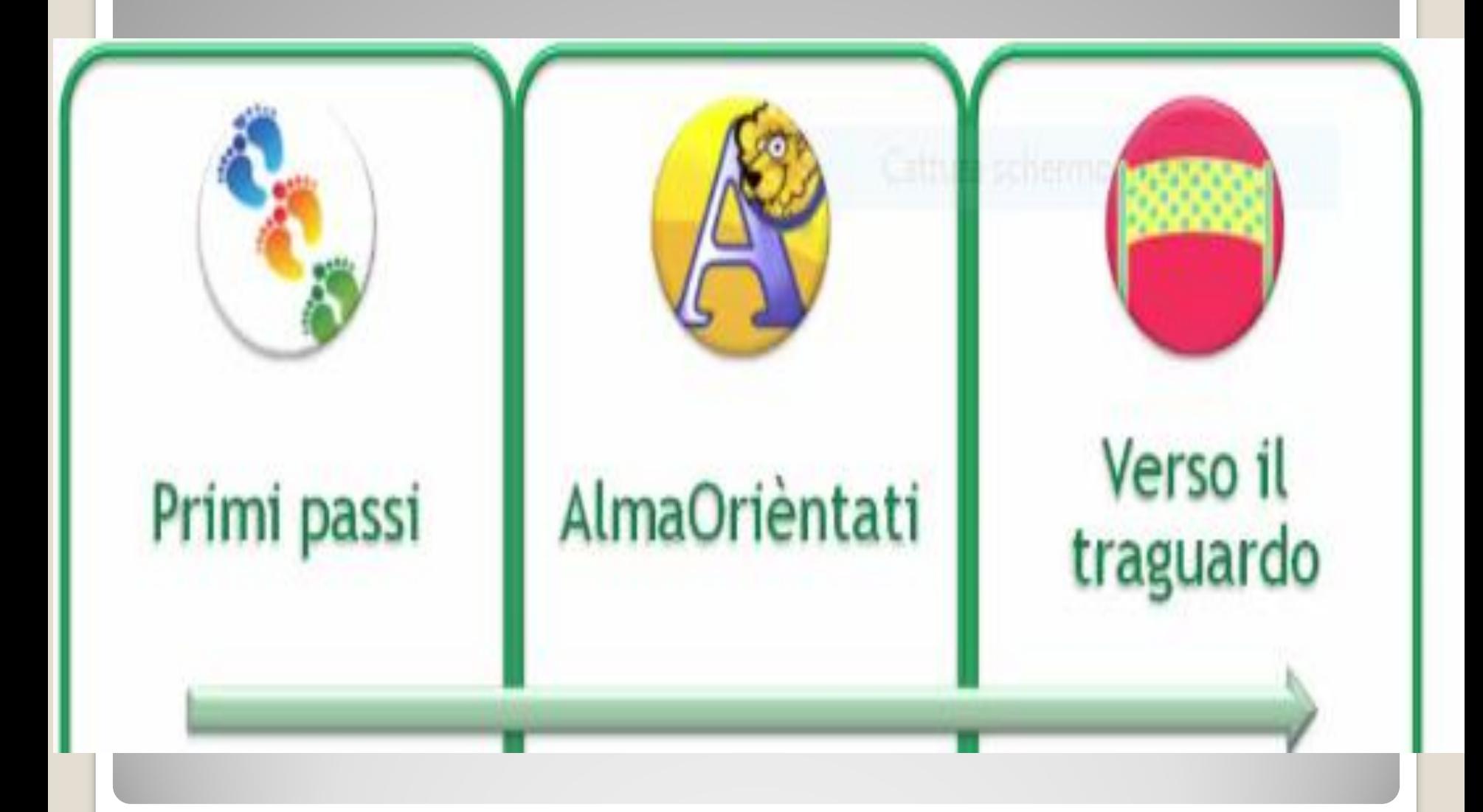

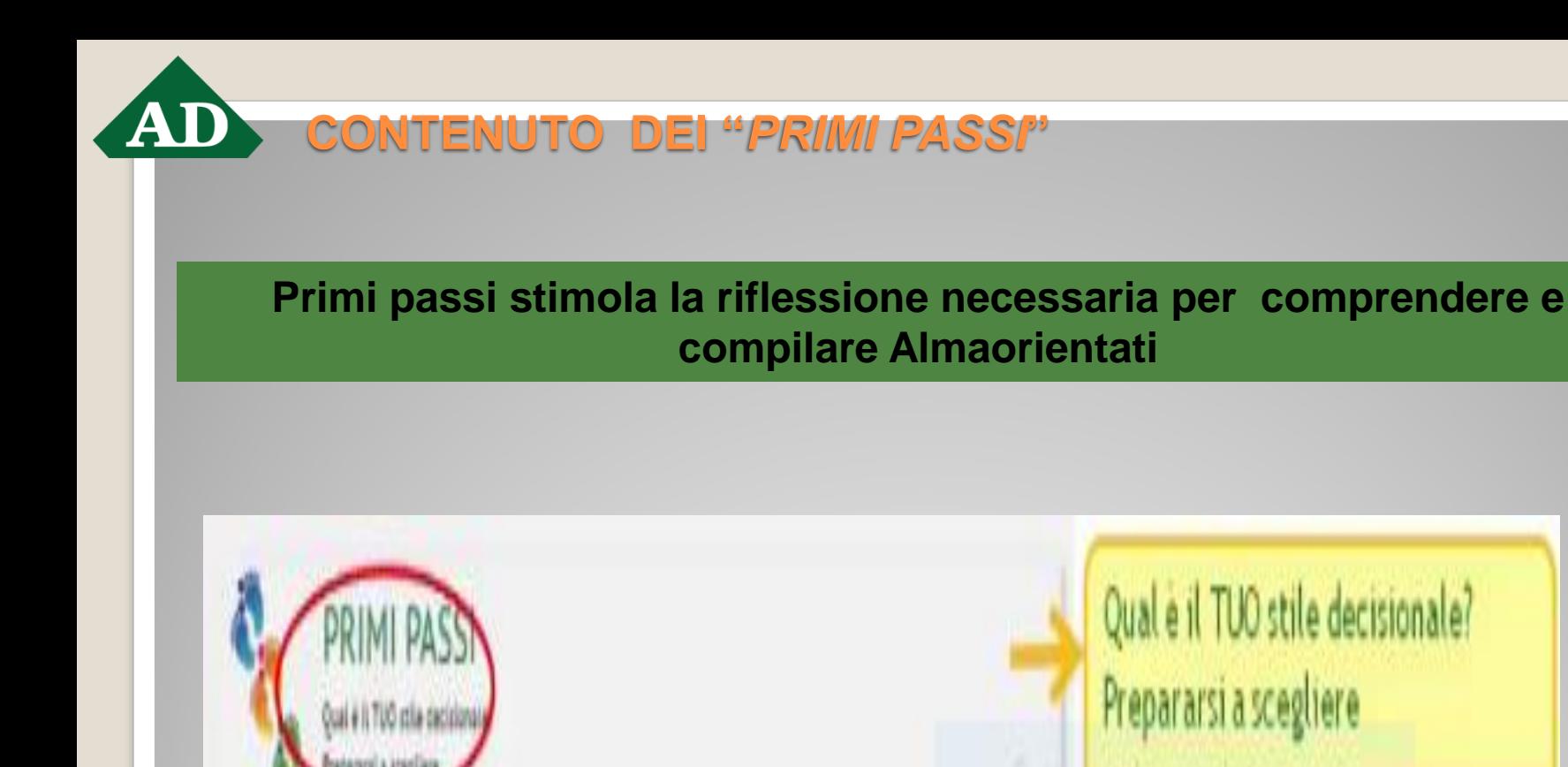

#### **SI FOCALIZZA SU DUE ASPETTI qual e' il tuo stile decisionale prepararsi a scegliere**

# **CONTENUTO DI "***ALMAORIENTATI***"**

AlmaOrièntati è un questionario organizzato in 4 sezioni:

- *1. sez: individua i tuoi punti di forza*
- 1. Autovalutazione delle risorse personali (punti di forza);
- 2. Conoscenza del sistema universitario e del mercato del *2. sez: individua il contesto*
- 3. Scelta del percorso universitario o della professione a partire dalle materie e gli interessi preferiti; *3. sez: individua gli obiettivi chiaramente*
- 4. Caratteristiche dei diplomati e dei laureati che svolgono il lavoro a cui fanno riferimento le aspirazioni post diploma dello studente.

*4. sez: stabilisci un piano d'azione adeguato*

*SEZIONI ALMAORIENTATI* 

# *ATTENZIONE*

*È possibile e, a distanza di tempo, auspicabile che lo studente torni a riflettere sui passaggi proposti da AlmaOrientati, ricompilando le quattro sezioni del percorso di cui alla precedente diapositiva*

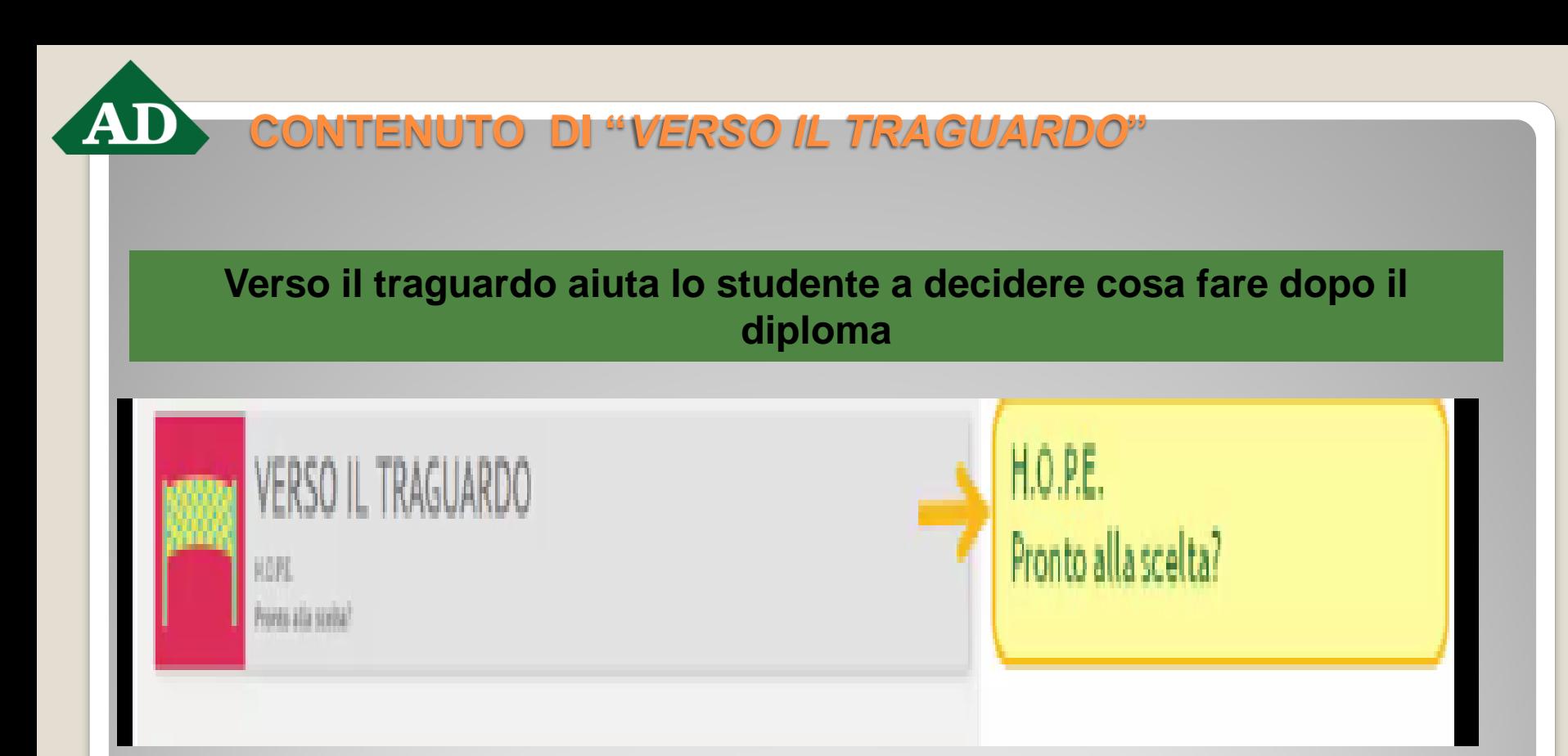

### **SI FOCALIZZA SU DUE ASPETTI H.O.P.E**

- **hai chiari i tuoi obiettivi?**
- **organizza le tue risorse**
- **pianifica i tuoi passi**
- **esegui il tuo piano**
- **pronto alla scelta ?**

**CONSULTA IL RISULTATO DEL PERCORSO**  A

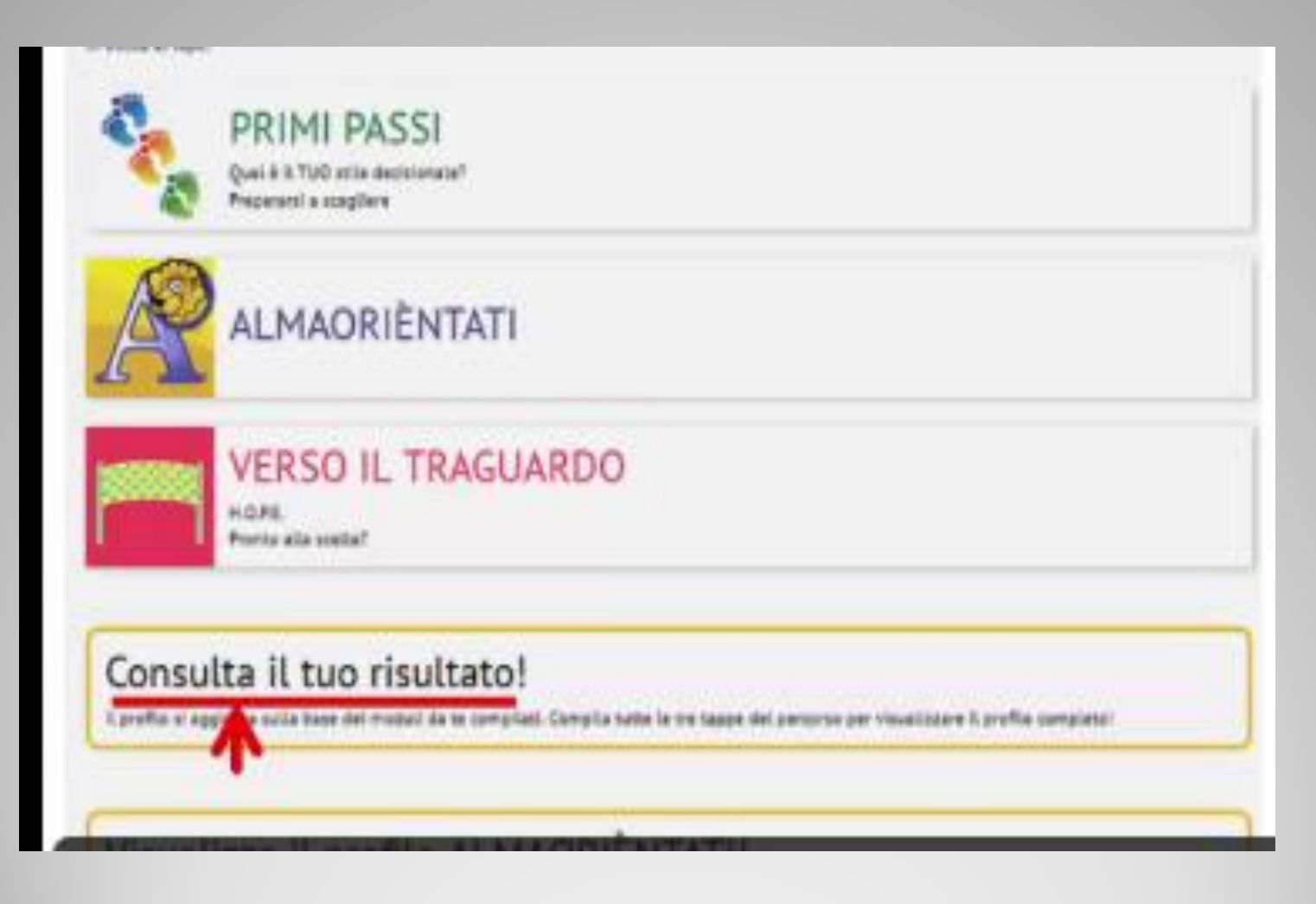

**DOCUMENTO DA CONSULTATE STAMPARE E/O SCARICARE** 

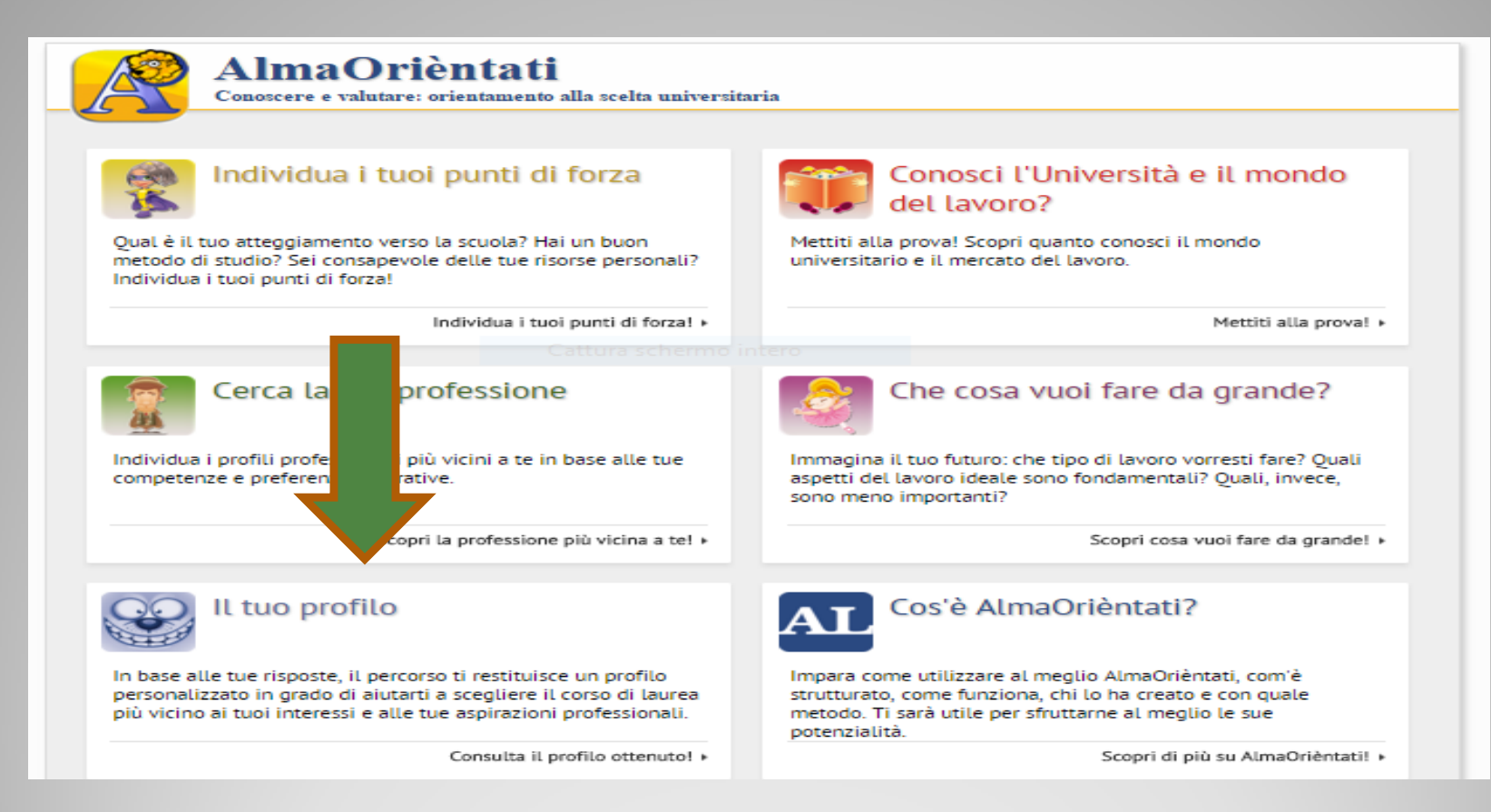

#### **IL TUO PROFILO**

## **DOCUMENTO DA CONSULTATE STAMPARE E/O SCARICARE**

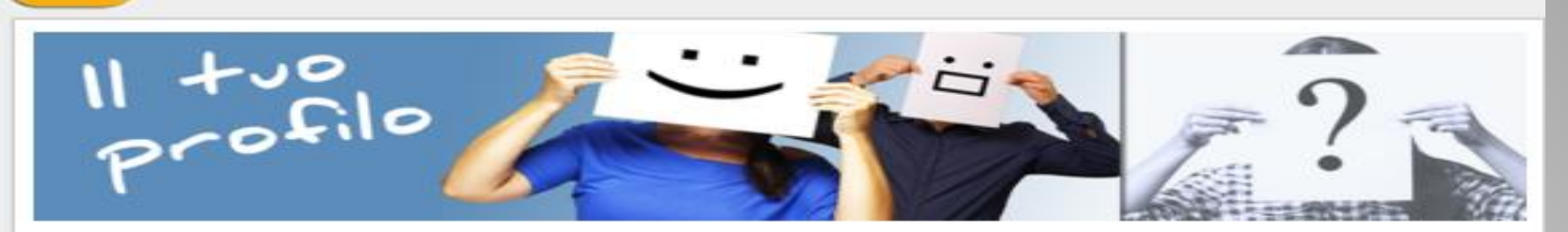

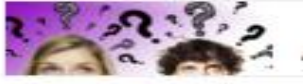

All'inizio del percorso hai indicato di non voler proseguire gli studi dopo il diploma Cambia

#### Individua i tuoi punti di forza

i l'Università e il mondo del lavoro?

#### a tua professione

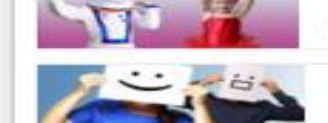

a vuoi fare da grande?

Profilo completo

Dati personali

Cor

Cer

 $Ch$ 

### **IL TUO PROFILO COMPLETO**

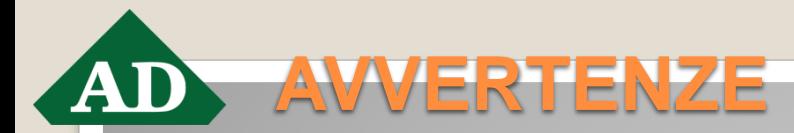

- Modificare la password della propria area riservata al primo ingresso
- **n** Controllare la correttezza dei dati precompilati che l'alunno trova nella sua area riservata e che sono stati inseriti dalla scuola
- Nei dati richiesti inserire il proprio numero di cellulare e/o telefono e la propria e-mail personali ed effettivi in modo da essere sempre facilmente rintracciabili ai recapiti indicati: si raccomanda di tenere costantemente aggiornati questi dati
- **Tornare più volte sui passaggi / moduli svolti al fine di preparare al** meglio la propria scelta postdiploma e di incrementare la propria capacità di decidere in generale
- Leggere attentamente il contenuto dei moduli proposti e delle relative domande

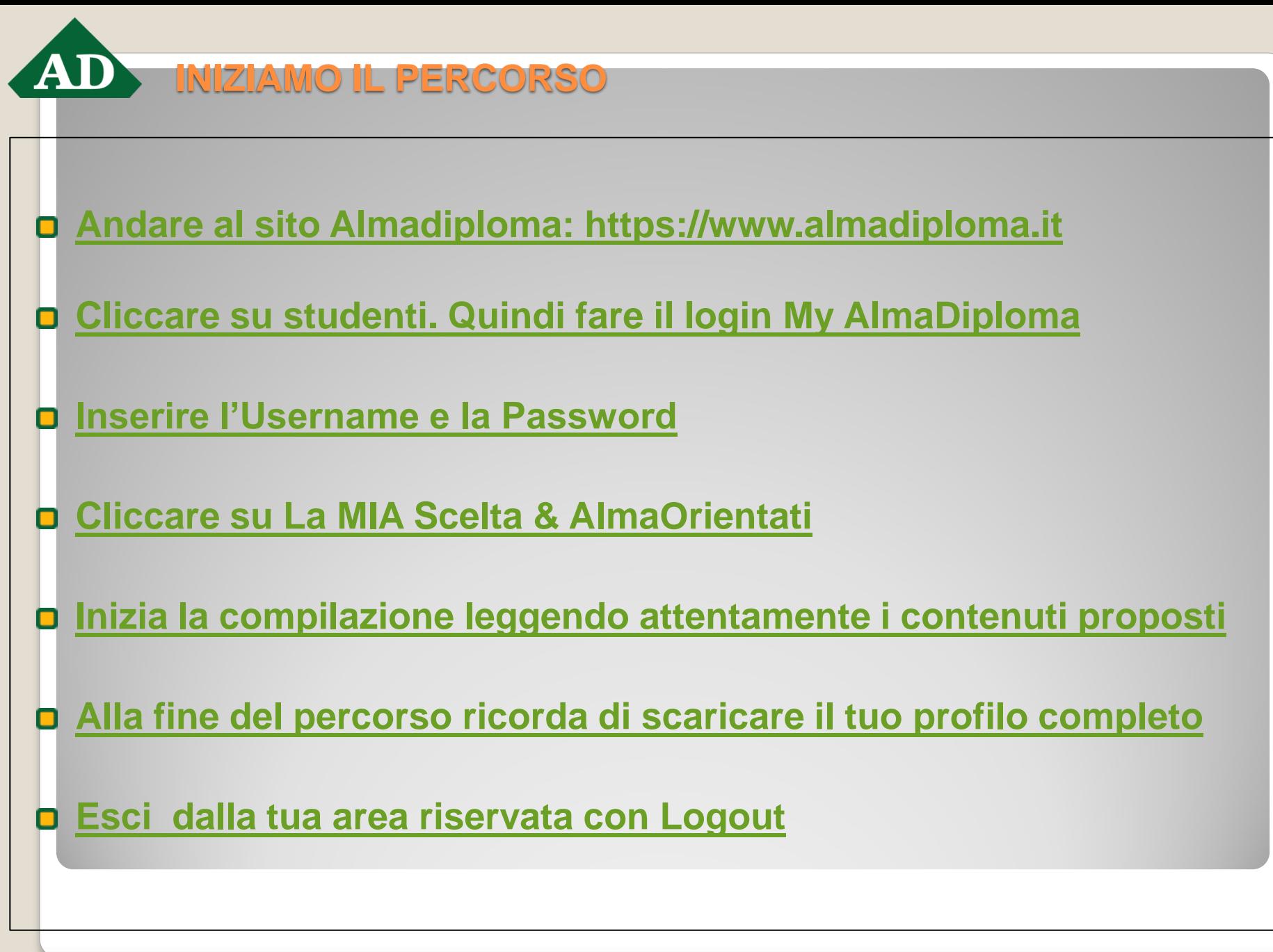

**IONE DEL PERCORSO - CONTATTI E ALTRE INDICAZIO** 

Il percorso, iniziato in laboratorio, può essere approfondito, concluso e, come più volte ribadito, rivisto a casa a cura del singolo studente

Affinchè la scuola possa disporre del Piano Orientativo d'Istituto, necessario all'impostazione delle attività di orientamento in quinta, è importante che ciascuno studente provveda a concludere il percorso almeno entro il mese di marzo

Per problemi di compilazione potete contattarmi al 349.7633661 o inviare una mail all'indirizzo b bruno55@alice.it. Lo studente che abbia problemi di accesso al proprio profilo può inoltre contattare direttamente l'help desk Almadiploma all'indirizzo supporto.studenti@almadiploma.it oppure al al n° telefonico 051/6088966

Questa presentazione, unitamente a qualche articolo di stampa sul tema dell'orientamento in uscita, sono scaricabili dal Sito della scuola nell'area "Studenti" alla pagina "Orientamento in Uscita"

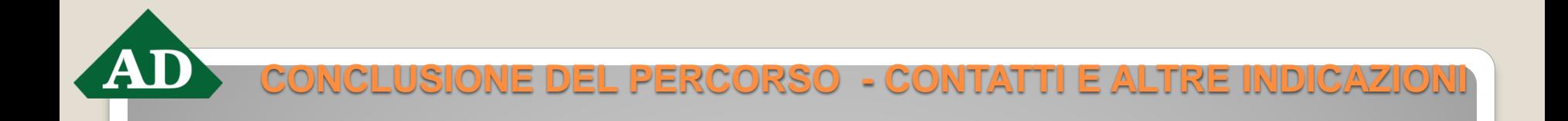

Per favore non stampate il profilo completo. Per evitare inutili e costosi sprechi di carta, limitatevi a scaricare e a conservare il file in pdf in una chiavetta usb o in una cloud nella vostra area riservata oppure inviatevelo tramite la vostra casella di posta elettronica.

Grazie per l'attenzione